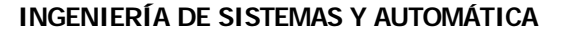

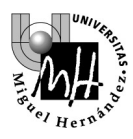

# 3º INGENIERÍA INDUSTRIAL **AUTÓMATAS Y SISTEMAS DE CONTROL**

# PRÁCTICA SISTEMAS DE CONTROL **IDENTIFICACIÓN EN EL DOMINIO DE LA FRECUENCIA**

# **1. SISTEMA A IDENTIFICAR**

El sistema a identificar es el conjunto motor eléctrico-freno conocido de otras prácticas:

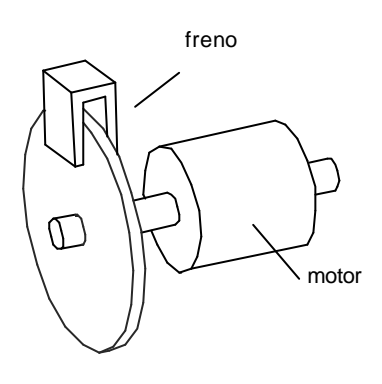

Recordemos que el comportamiento del motor podía representarse mediante el siguiente esquema:

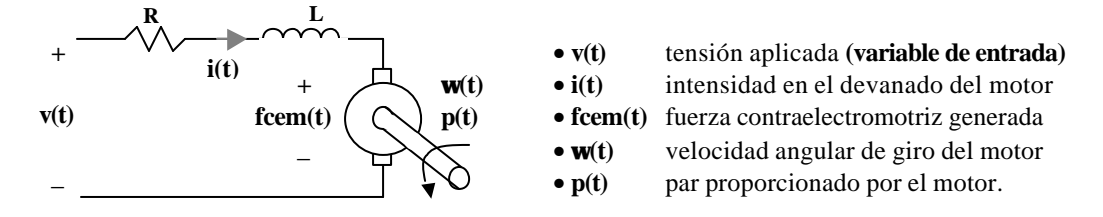

**R** y **L** representan la resistencia e inductancia de los devanados del motor.

Las ecuaciones de comportamiento son las siguientes:

• 
$$
v(t) = Rxi(t) + Lxdi(t)/dt + fcem(t)
$$

- 
- 

**(b)** [segunda Ley de Kirchoff] **fcem(t)** =  $K_v$ **w** $\bullet$ (**t**)  $\bullet$  [fcem proporcional a velocidad de giro]  $p(t) = K_P \dot{x}(t)$  [par ofrecido proporcional a intensidad]

Recordemos también como la carga acoplada al motor se compone de un momento de inercia **J** más un rozamiento viscoso **B** (producido por el freno)

El par producido por el motor se empleará en vencer la carga de acuerdo a la siguiente ecuación:

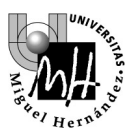

#### $p(t) = Jx d w(t)/dt + Bx w(t)$

## **2. RELACIÓN ENTRADA-SALIDA A DETERMINAR**

La relación entrada-salida a considerar para la identificación del sistema será la siguiente:

- Entrada: tensión aplicada a las bornas del motor v(t)
- Salida: velocidad de giro del motor  $\omega(t)$

De acuerdo con las ecuaciones descritas anteriormente, y tras los cálculos necesarios, se llega a la conclusión de que esta relación entrada-salida se puede representar mediante una función de transferencia correspondiente a un sistema de primer orden:

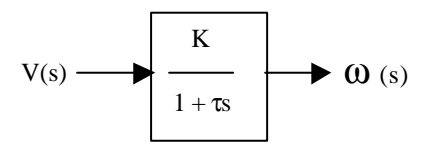

Donde cabe identificar dos parámetros:

- Ganancia en régimen permanente K
- Constante de tiempo τ

## **3. PROCEDIMIENTO DE IDENTIFICACIÓN**

El procedimiento para identificar el sistema se basará en estudiar su respuesta en frecuencia, o respuesta en régimen permanente ante señales de entrada senoidales de distintas frecuencias.

En nuestro caso, la entrada es la tensión que se aplica al motor y la salida la velocidad de giro del mismo. Si tenemos en cuenta que se trata de un sistema de primer orden, la representación de su respuesta en frecuencia mediante un diagrama de Bode será la siguiente:

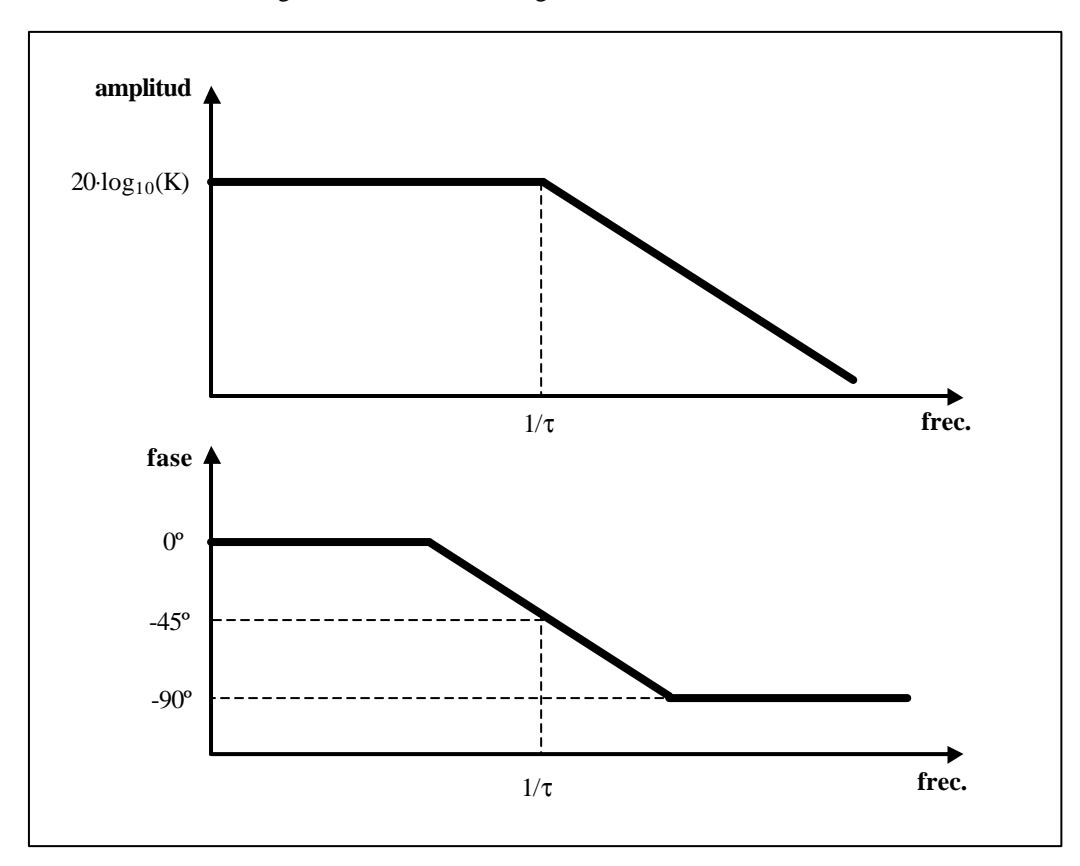

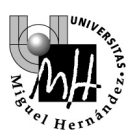

Sobre los diagramas teóricos dibujados se pueden obtener fácilmente los valores K y τ. La constante de tiempo τ será el inverso de la frecuencia de corte (expresada en radianes por segundo); y el módulo expresado en Db en régimen permanente será  $20*log_{10}(K)$ .

Para determinar los valores de K y τ sobre el equipo real serían necesarios los siguientes experimentos:

- Para obtener el valor de la ganancia en régimen permanente **(K)** basta con introducir al motor una señal de tensión senoidal de muy baja frecuencia y comprobar el valor de la amplitud de la señal senoidal de velocidad resultante.
- Para obtener el valor de la constante de tiempo (τ) se deben introducir al motor señales de tensión a diferentes frecuencias y buscar la frecuencia en la que el desfase entre la señal senoidal de entrada (tensión) y la señal senodal de salida (velocidad) es exactamente de 45º.

Aunque sólo necesitemos estos dos valores, en los próximos experimentos realizaremos ensayos sobre un amplio rango de frecuencias para obtener el diagrama de Bode completo (la respuesta en frecuencia completa).

# **4. EL EQUIPO DE PRÁCTICAS**

#### **Servomotor**

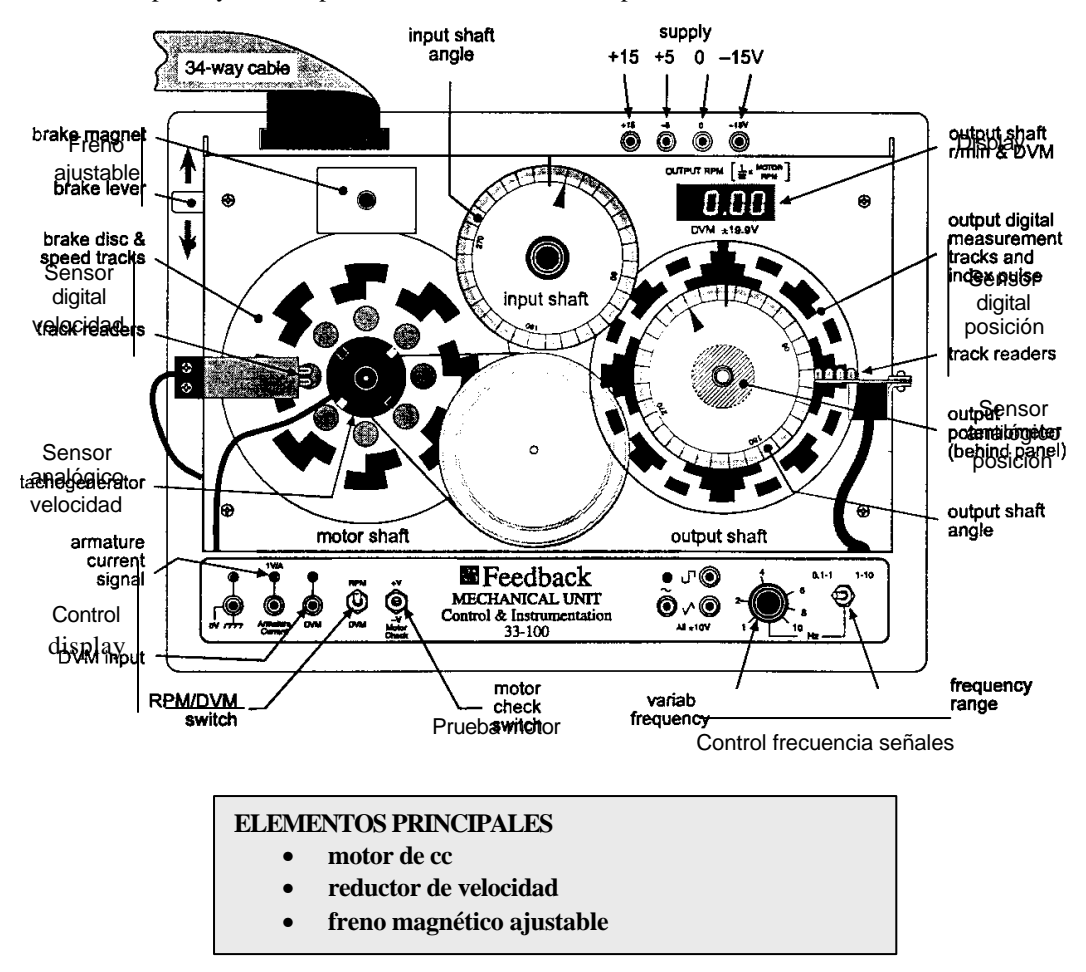

Recordemos el aspecto y los componentes del servomotor empleado:

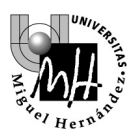

#### **SENSORES DISPONIBLES**

- **sensor analógico de posición (potenciómetro)**
- **sensor digital de posición (encoder)**
- **sensor analógico de velocidad (tacogenerador)**
- **sensor digital de velocidad (tren de pulsos)**

## **SEÑALES DE PRUEBA UTILIZABLES**

- **senoidal**
- **cuadrada**
- **rectangular**

#### **Fuente de alimentación**

Debe estar conectada al equipo continuamente, a través de las entradas  $+15 +50y -15y$  de la parte superior. Además, utilizaremos las tensiones fijas que nos proporciona la fuente para la mayor parte de los experimentos.

**¡¡ ATENCIÓN !! El botón de encendido de la fuente de alimentación será el que utilicemos para apagar y encender el equipo completo.**

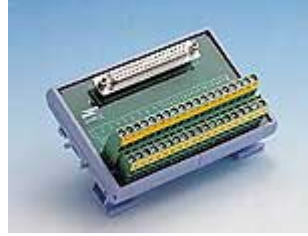

**Tarjeta de expansión ADAM-3937**

#### **Conexiones**

Las conexiones que se pueden efectuar con el equipo previamente comentado se realizan a través de una tarjeta de expansión (ADAM 3937). A través de esta tarjeta se encuentran accesibles todas las entradas y salidas del sistema. El aspecto de esta tarjeta de expansión junto con la identificación de cada pin se encuentra en la siguiente tabla:

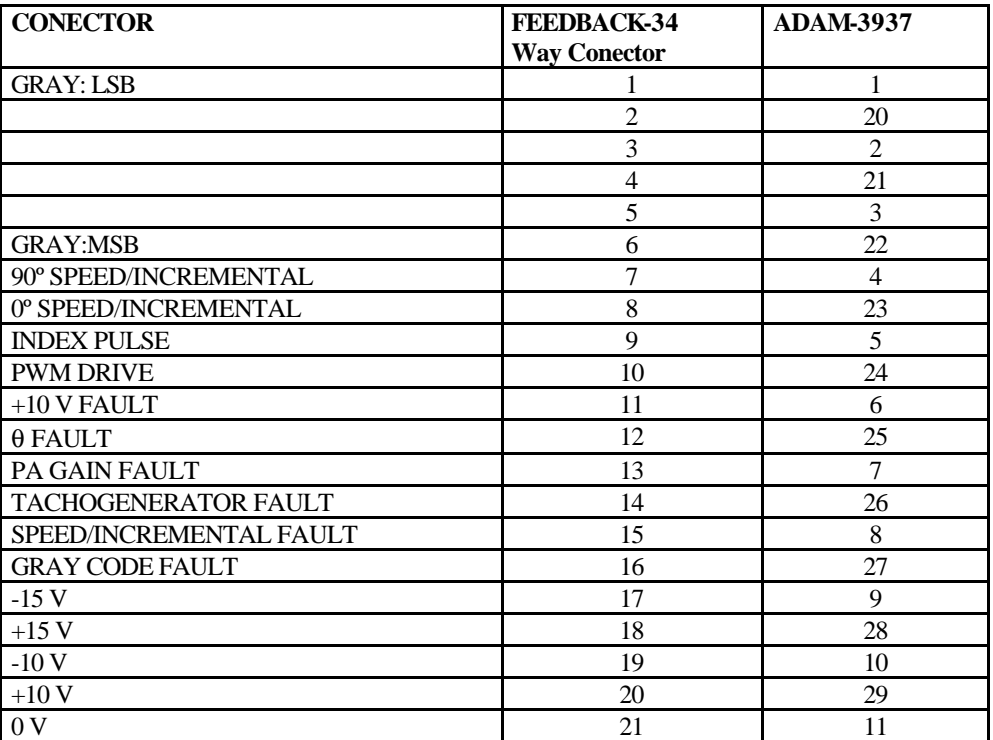

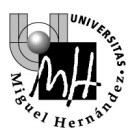

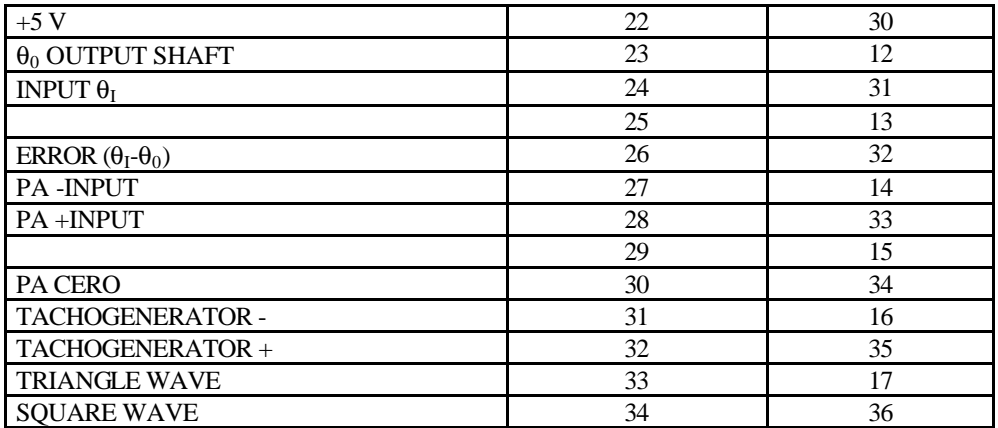

**¡¡ ATENCIÓN !! En esta práctica sólo se utilizarán las siguientes bornas de la caja de conexiones:**

- **PA +INPUT (33)**
- **PA INPUT (14)**
- **TACHOGENERATOR + (35)**
- $\bullet$  ~ **IN**
- **q0 OUTPUT SHAFT (12)**

**El funcionamiento de estas dos últimas se explicará más adelante**

# **5. PRIMER EXPERIMENTO**

Recordatorio importante: ANTES DE HACER NINGUNA CONEXIÓN DEBE APAGARSE LA FUENTE DE ALIMENTACIÓN DEL SISTEMA. SÓLO DESPUÉS DE HACER Y REVISAR LAS CONEXIONES SE ENCENDERÁ LA FUENTE.

Crearemos un primer diagrama de Bode para el sistema, utilizando como tensión de entrada para el motor la señal senoidal que nos proporciona la maqueta. Esta señal la encontraremos en la parte inferior del equipo, junto a un botón y una palanca que nos ayudarán a variar la frecuencia de la señal aplicada:

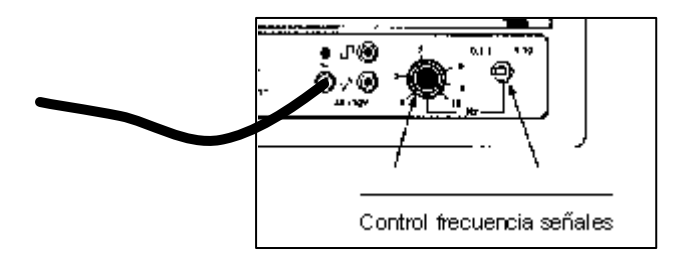

Como siempre que deseamos aplicar una tensión al motor, esta tensión se aplicará entre los terminales **PA + INPUT y PA - INPUT** de la tarjeta de expansión:

- La palanca del freno se ajustará al mínimo (sin freno)
- La frecuencia se ajustará al mínimo (0.1 Hz)
- Hasta PA + INPUT se debe hacer llegar la señal senoidal procedente de la maqueta
- Hasta PA 0 se debe hacer llegar la señal 0V (también procedente de la maqueta)

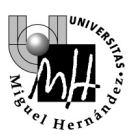

El resultado será que el motor girará alternativamente en un sentido y en otro, cambiando de sentido cada 10 segundos (frecuencia de 0.1 Hz). Probaremos a continuación a variar la frecuencia de la señal de entrada desde los mandos de la maqueta y comprobaremos cómo reacciona el motor.

Para representar las formas de onda de la tensión aplicada y de la velocidad de giro del motor sobre el osciloscopio utilizaremos simultáneamente los dos canales del mismo:

- En el canal 1 representaremos la tensión, que se tomará con la sonda del osciloscopio desde el conector de la maqueta.
- En el canal 2 representaremos la velocidad de giro del motor, que se tomará desde la borna TACHOGENERATOR + de la tarjeta de expansión.

Comprobaremos como la señal de tensión presentará un aspecto perfectamente senoidal pero la señal de velocidad será sólo 'aproximadamente senoidal'. Las razones son dos:

- Comportamiento no lineal del motor para tensiones elevadas (saturación)
- Comportamiento no lineal del motor en el paso por cero (cambio de sentido de giro)

El primero de estos efectos se hace patente fundamentalmente a frecuencias bajas, mientras que el segundo afecta independientemente de la frecuencia de la señal. Más adelante veremos como se pueden evitar (o paliar) estos efectos.

Antes procederemos al trazado de los diagramas de Bode utilizando el montaje actual, aunque la señal de salida no sea perfectamente senoidal.

El rango de frecuencias que utilizaremos irá desde 0.1 Hz hasta 1 Hz, dado que a frecuencias superiores es imposible medir con precisión y además se producen efectos colaterales que enmascaran los resultados. Se recomienda tomar medidas a intervalos de 0.1 Hz en todo el rango de frecuencias más alguna medida intermedia en la zona próxima a los 45 grados de desfase, para poder calcular el valor de τ con mayor precisión. Con el guión de prácticas se adjuntan dos plantillas escaladas logarítmicamente sobre las que se deben marcar los valores de magnitud y fase; de este modo se puede comprobar si las gráficas obtenidas se asemejan o no a las teóricas para un sistema de primer orden.

Para cada valor de la frecuencia seguiremos el siguiente procedimiento:

• **Ajuste fino de la frecuencia:** el mando disponible en la maqueta para ajustar la frecuencia no es suficientemente preciso. Para fijar la frecuencia a los valores exactos deseados (0.1Hz, 0.2Hz, 0.3Hz y sucesivamente) será necesario representar la señal en el osciloscopio y ajustar el mando de la maqueta hasta que la frecuencia obtenida sea la correcta. Se recomienda medir la frecuencia de las señales sobre la señal de entrada (senoidal perfecta) y utilizando los cursores de tiempo disponibles en el osciloscopio, tal y como se indica en la siguiente figura:

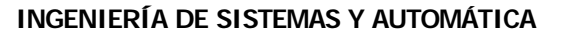

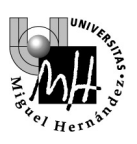

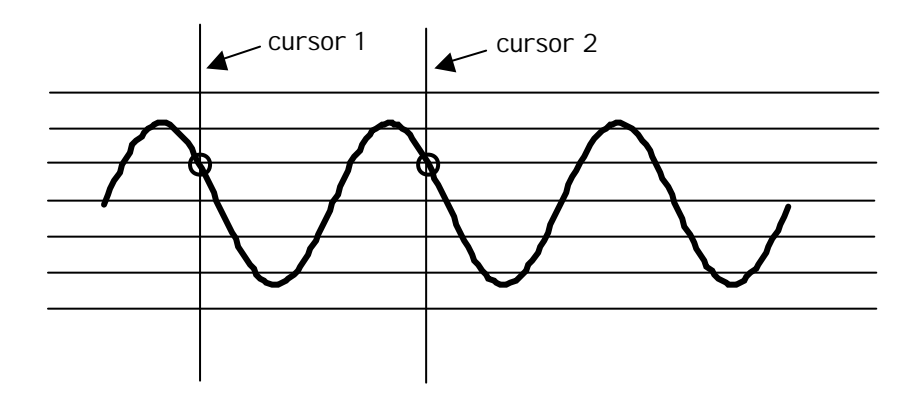

- **Medida de valores de módulo:** Una vez la frecuencia ha sido ajustada adecuadamente, se deben medir la amplitud de la señal de entrada y la amplitud de la señal de salida. Se recomienda tomar valores pico a pico utilizando nuevamente los cursores del osciloscopio; en este caso los cursores de tensión. Anotaremos los siguientes valores:
	- $v_{in}$  = Amplitud de la tensión de entrada al motor (en voltios)
	- $v_{\text{out}}$  = Amplitud de la tensión de salida ofrecida por el tacogenerador (en voltios)
	- rpm<sub>out</sub> = Amplitud de la señal de velocidad de giro del motor (en rpm)
	- $\omega_{\text{out}}$  = Amplitud de la señal de velocidad de giro del motor (en radianes/segundo)
	- $\bullet$  G = Ganancia o cociente de amplitudes entrada/salida (en (radianes/segundo)/voltio)
	- $G_{Db} =$  ganancia expresada en decibelios  $(G_{Db} = -20 * log(G))$

**NOTA:** La correspondencia entre las tensiones que ofrece el tacogenerador y la velocidad de giro del motor se debe obtener previamente haciendo un ensayo sencillo: se hace girar al motor a una velocidad constante y se miden tanto la indicación del display (rpm) como la tensión de tacogenerador (voltios).

• **Medida de valores de desfase:** Al igual que el valor de la amplitud, el valor del desfase también se obtendrá haciendo uso de los cursores del osciloscopio, según se muestra en la siguiente figura:

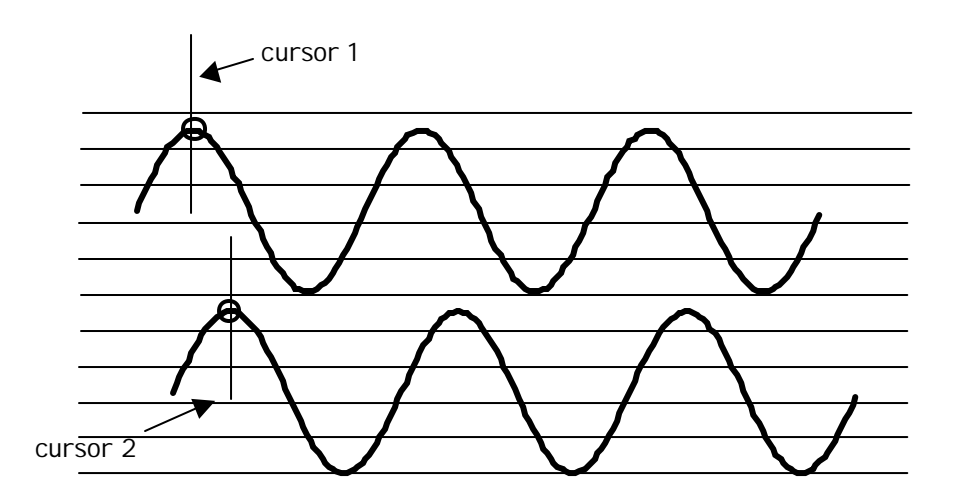

En este caso se anotarán los siguientes valores:

 $\varphi_{\text{ms}}$  = Desfase entre las señales de entrada y salida (en milisegundos)

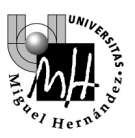

• ϕgrados = Desfase entre las señales de entrada y salida (en grados)

La equivalencia entre el desfase medido en milisegundos que ofrece el osciloscopio y el desfase medido en grados que es necesario para el trazado del diagrama de Bode se obtiene a partir de la frecuencia de las señales:

$$
\boldsymbol{j}_{\text{gra} \text{ does}} = \boldsymbol{j}_{\text{ms}} \cdot 360 \cdot f
$$

donde f representa la frecuencia expresada en Hz.

Con todos los valores obtenidos se trazarán los diagramas de Bode de amplitud y fase y se deducirá a partir de ellos la función de transferencia que relaciona la entrada (tensión aplicada al motor, expresada en voltios) con la salida (velocidad de giro del motor, expresada en radianes por segundo).

## **A incluir en el informe de la práctica:**

- Tabla de valores obtenidos.
- Diagramas de Bode de amplitud y fase experimentales (se recomienda emplear el comando **semilogx** de Matlab para la representación).
- Valor obtenido para los parámetros  $K$  y  $\tau$  a partir de los datos experimentales y función de transferencia del sistema
- Diagramas de Bode de amplitud y fase teóricos para la función de transferencia obtenida (se recomienda emplear el comando **bode** de Matlab).
- Comentarios sobre la similitud entre los datos experimentales y los teóricos.

## **6. SEGUNDO EXPERIMENTO**

Con el objeto de paliar las faltas de linealidad que se producían en el primer experimento, modificaremos las tensiones a aplicar al motor de forma que se evite el paso por cero y los valores altos de tensión. Para ello la tensión senoidal que hemos venido utilizando se pasará a través de un circuito basado en un amplificador operacional que nos devuelve una señal senoidal modificada:

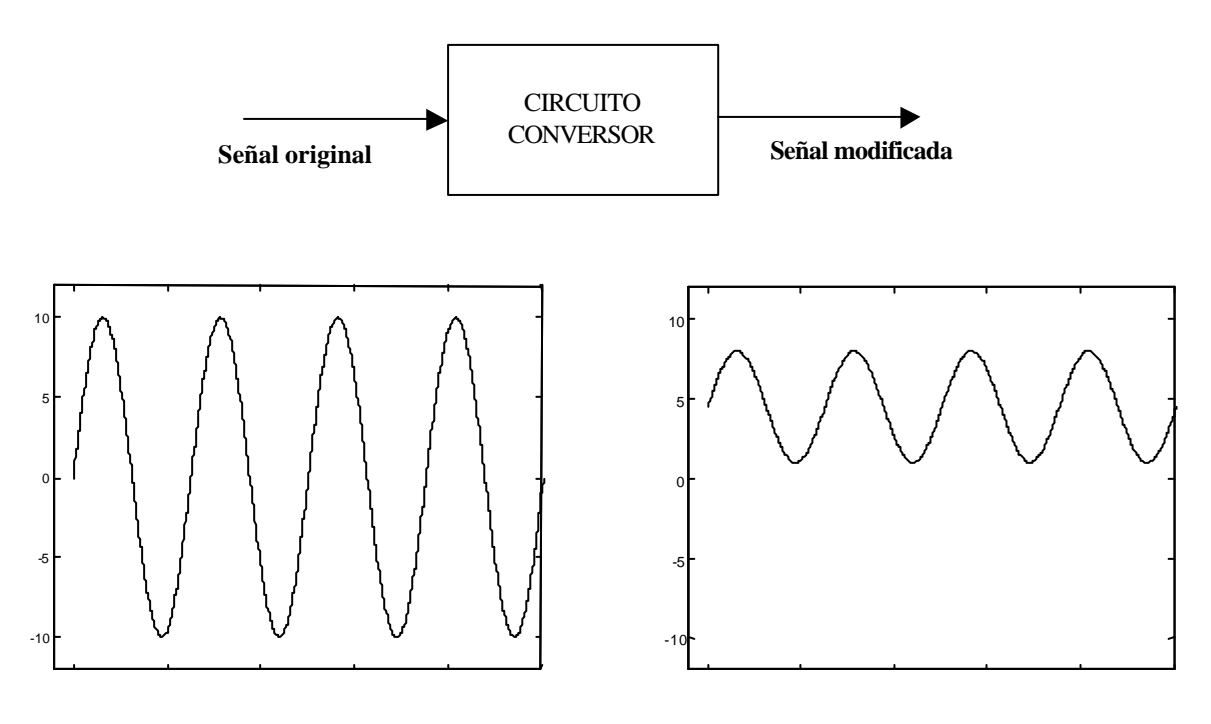

**Señal original Señal modificada**

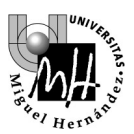

En el gráfico puede observarse cómo la señal modificada sólo toma valores positivos (no pasa por cero) y además no se acerca a los 10V (saturación del motor).

El circuito conversor de señales se encuentra dentro de la caja de conexiones:

- La entrada se encuentra en el terminal  $\sim \mathbb{N}$
- La salida se encuantra en el terminal **~ OUT**

Antes de continuar con el experimento, representaremos ambas señales simultáneamente en el osciloscopio. Para ello daremos los siguientes pasos:

- Introduciremos en el terminal **~ IN** la señal senoidal original proviniente de la maqueta (la desconectaremos por ahora del terminal de entrada **AMP+** del motor).
- Representaremos sobre el osciloscopio la señal original (se puede medir desde el propio conector de la maqueta) y la señal modificada (se medirá desde la borna **~ OUT**). Utilizaremos los dos canales del osciloscopio para poder ver ambas señales simultáneamente.

Una vez comprobado que el circuito modificador de la señal senoidal funciona correctamente, probaremos a introducir esta nueva señal al motor y comprobaremos los resultados obtenidos:

- La palanca del freno se ajustará al mínimo (sin freno)
- La frecuencia se ajustará al mínimo (0.1 Hz)
- Hasta AMP + se debe hacer llegar la señal senoidal modificada procedente de la caja de conexiones (borna **~ OUT**)
- Hasta AMP 0 se debe hacer llegar la señal 0V (procedente de la maqueta)

Podremos ver cómo el motor varía periódicamente de velocidad pero no llega a cambiar de sentido en ningún momento: hemos evitado el paso por cero que afectaba a la linealidad del sistema.

Al igual que en el primer experimento, representaremos sobre el osciloscopio las formas de onda de la tensión aplicada y de la velocidad, y comprobaremos que en este caso la velocidad si adquiere un aspecto casi completamente senoidal.

Una vez comprobado esto, procederemos a tomar medidas de la misma forma que se hizo en el primer experimento, para distintos valores de la frecuencia.

#### **A incluir en el informe de la práctica:**

- Tabla de valores obtenidos.
- Diagramas de Bode de amplitud y fase experimentales (se recomienda emplear el comando **semilogx** de Matlab para la representación).
- Valor obtenido para los parámetros K y  $\tau$  a partir de los datos experimentales y función de transferencia del sistema
- Diagramas de Bode de amplitud y fase teóricos para la función de transferencia obtenida (se recomienda emplear el comando **bode** de Matlab).
- Comentarios sobre la similitud entre los datos experimentales y los teóricos.